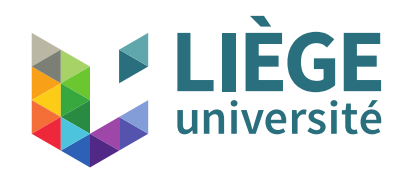

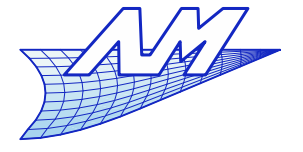

1

**Plan du cours théorique**

Historique et mise en perspective

Partie I. La projection parallèle 1. Le dessin multivue (dessin technique) 2. L'axonométrie

Partie II. Géométrie numérique 1. Courbes de Bézier 2. Les applications affines

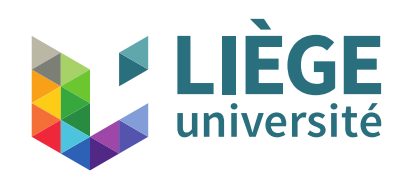

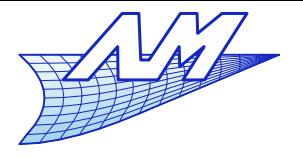

- La précision d'une réalisation est souvent supérieure à la précision d'un dessin
	- Un dessin technique de définition est pourvu de cotations
	- Possibilité d'indiquer des tolérances
	- **Cotation** 
		- **Horizontales, Verticales**
		- Obliques
		- Diamètres / Rayons, Angles
		- Coordonnées de points

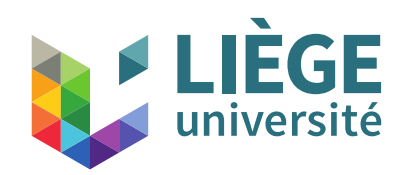

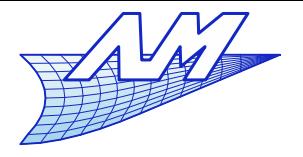

### **Cotation**

 Éléments composant les cotes d'un dessin technique

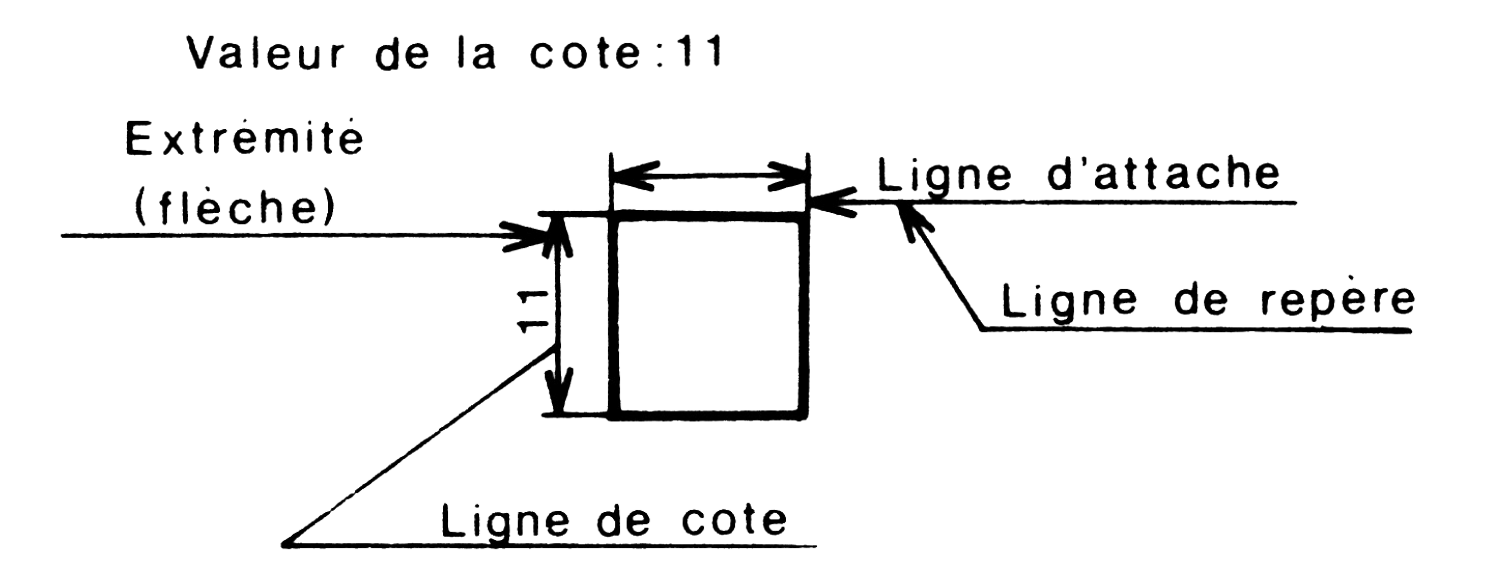

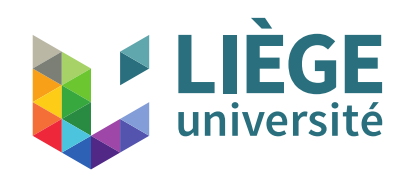

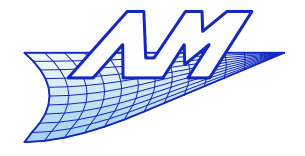

**Cotation**

**Lignes d'attache** 

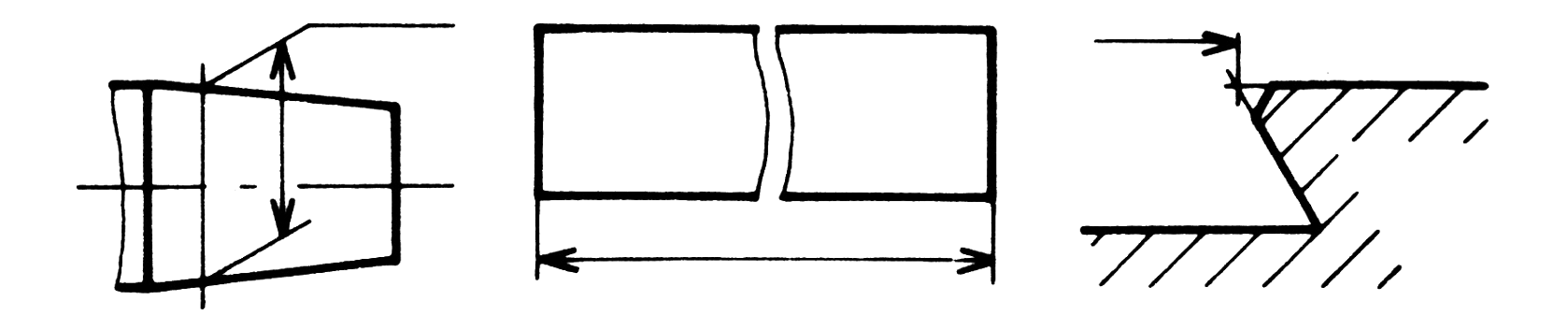

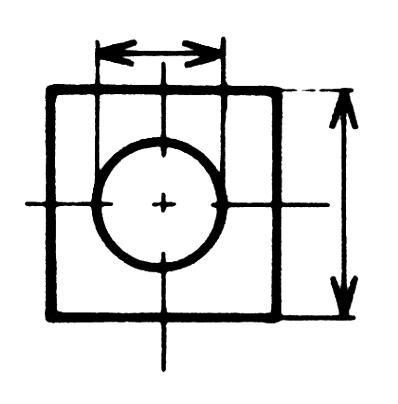

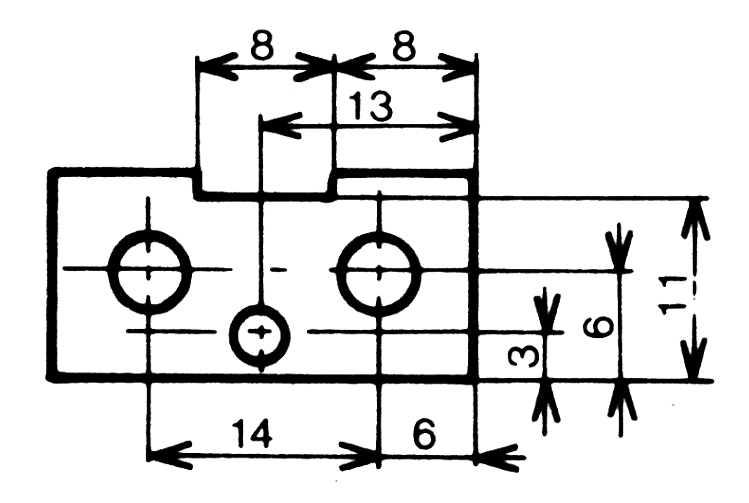

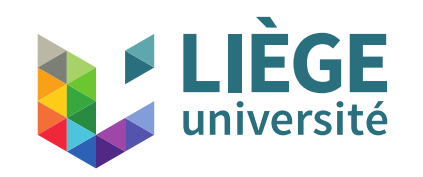

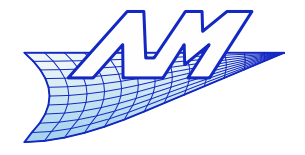

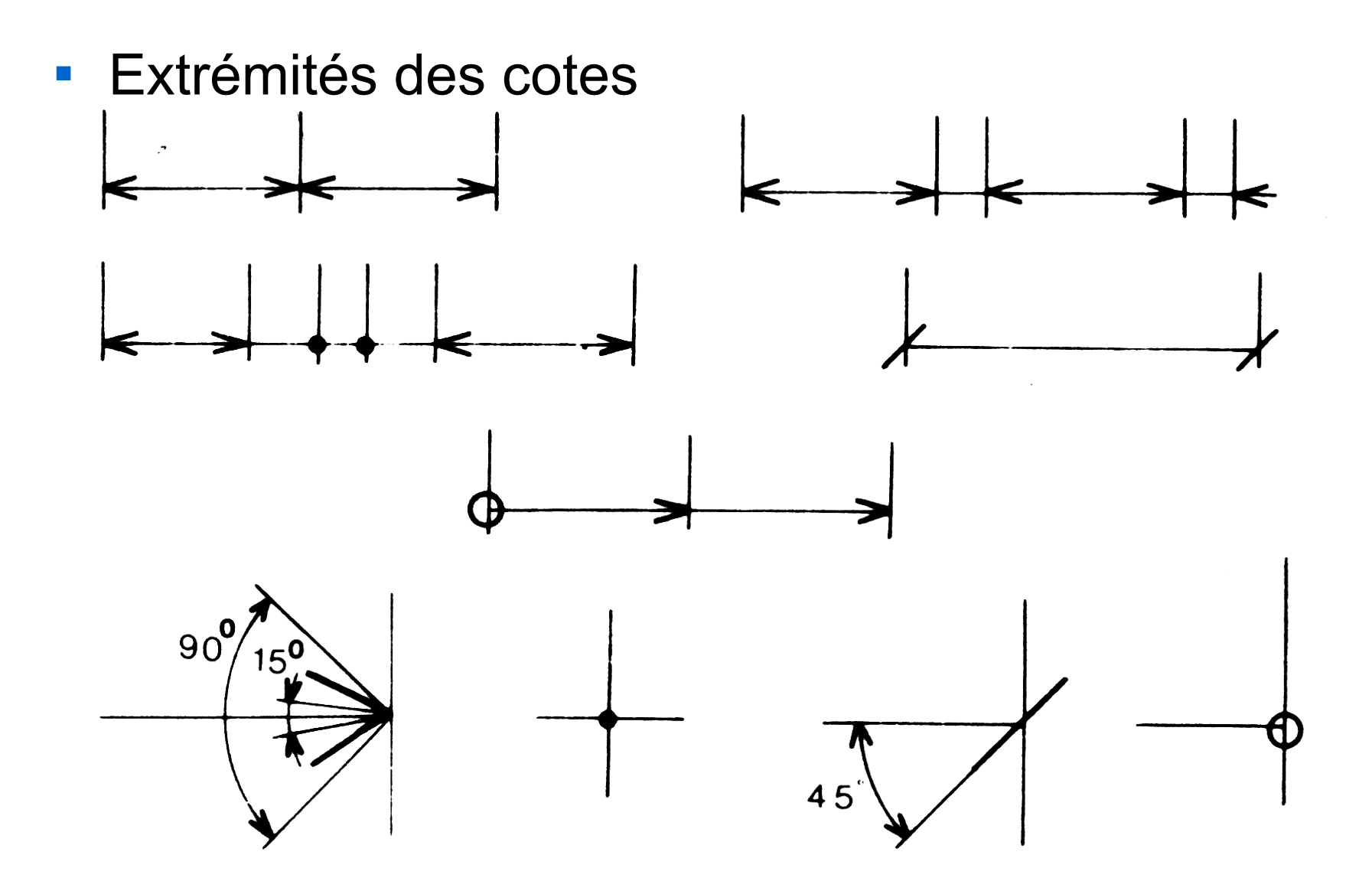

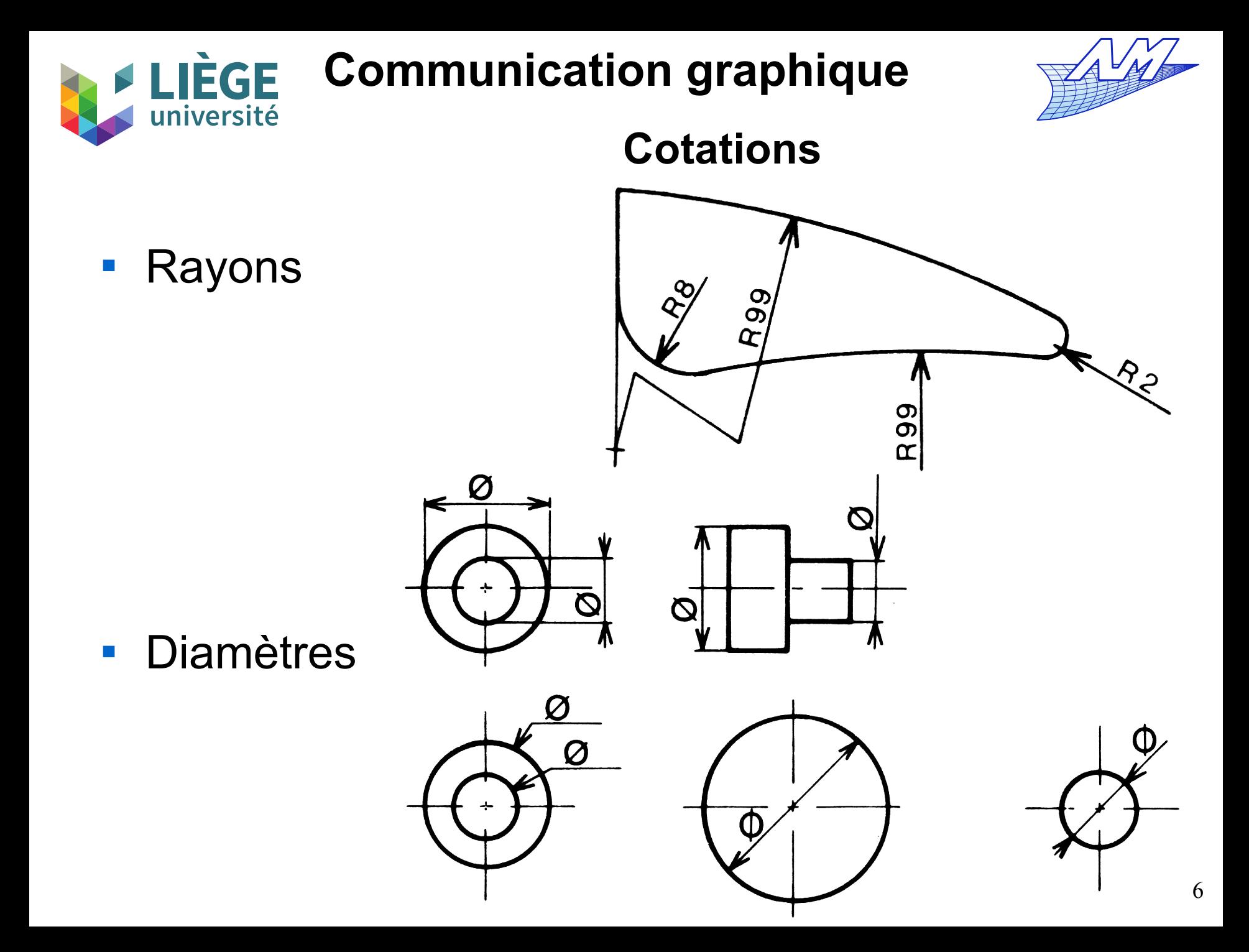

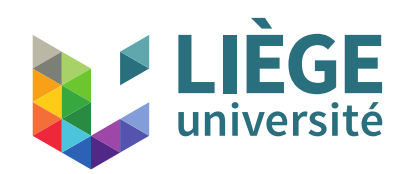

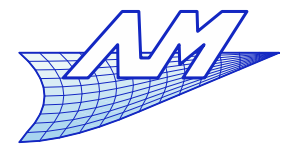

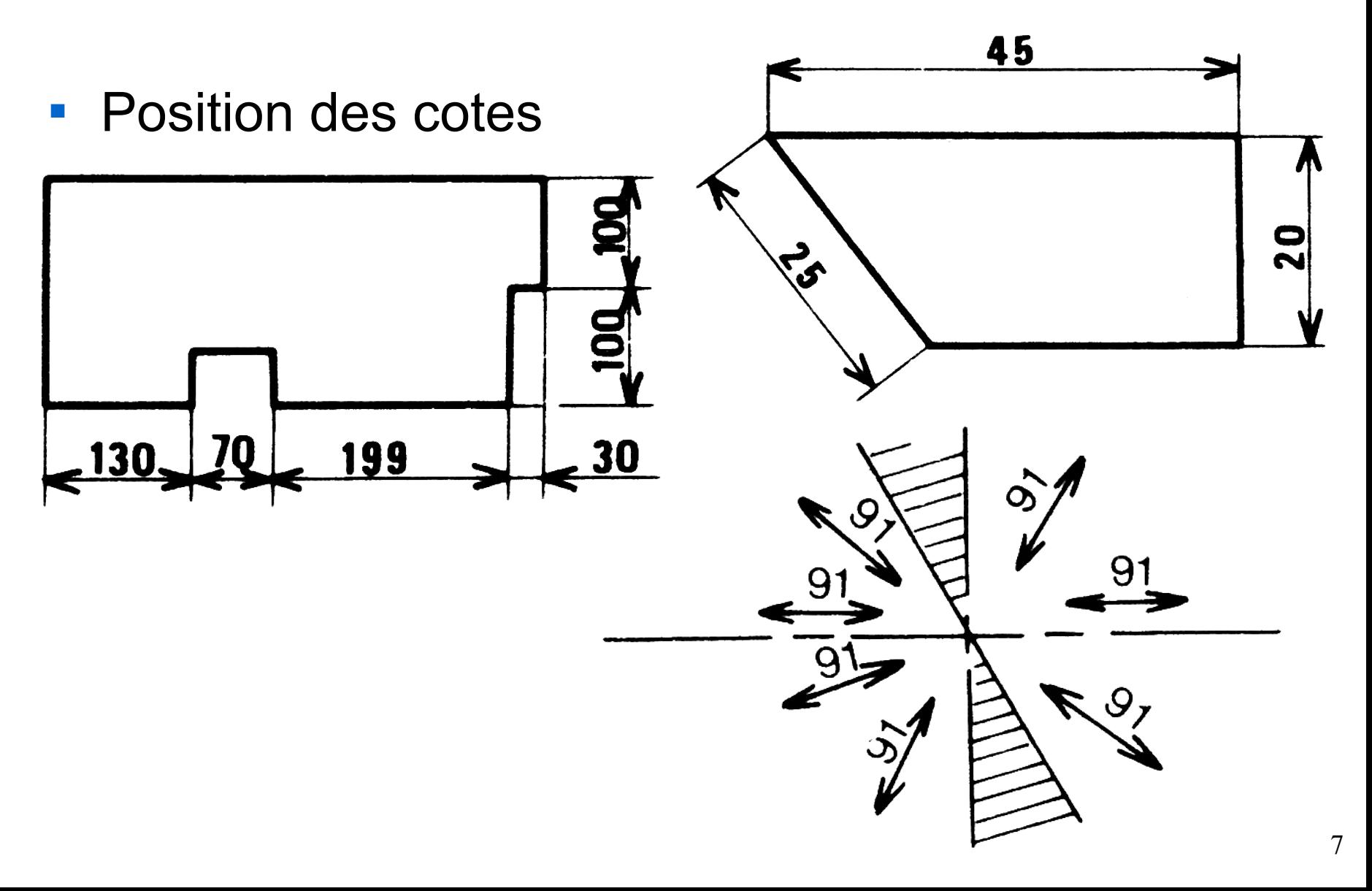

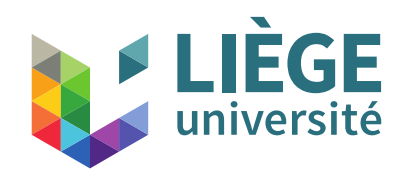

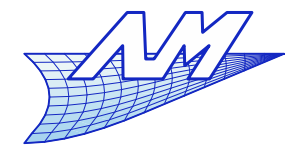

- On peut aussi « couper » la ligne de cote avec le texte et l'orienter horizontalement
	- Lecture plus facile ?

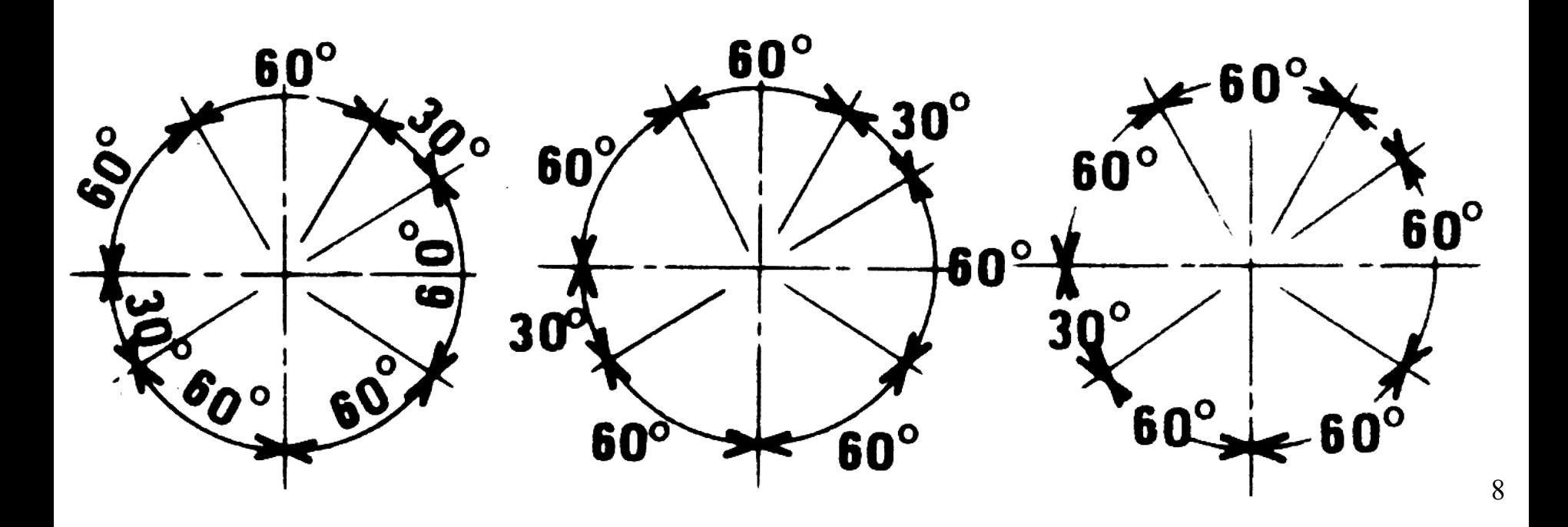

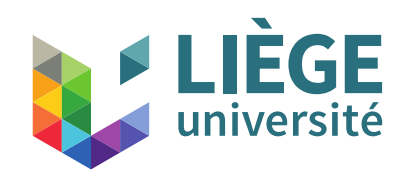

**FLIÈGE Communication graphique** 

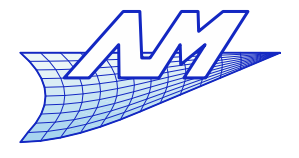

### **Cotation**

Cotes en série

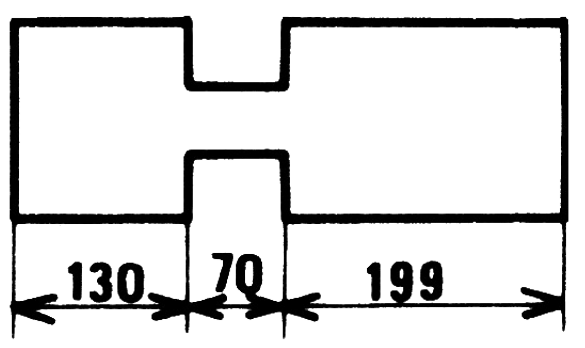

Cotes en parallèle

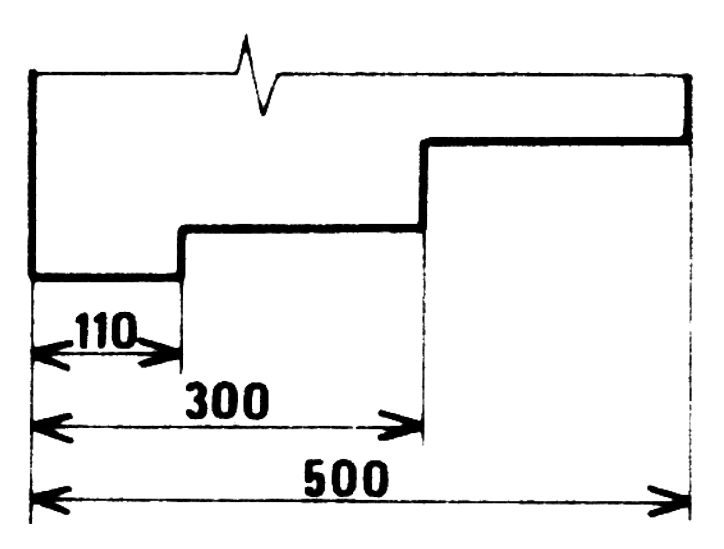

**Cotes superposées** 

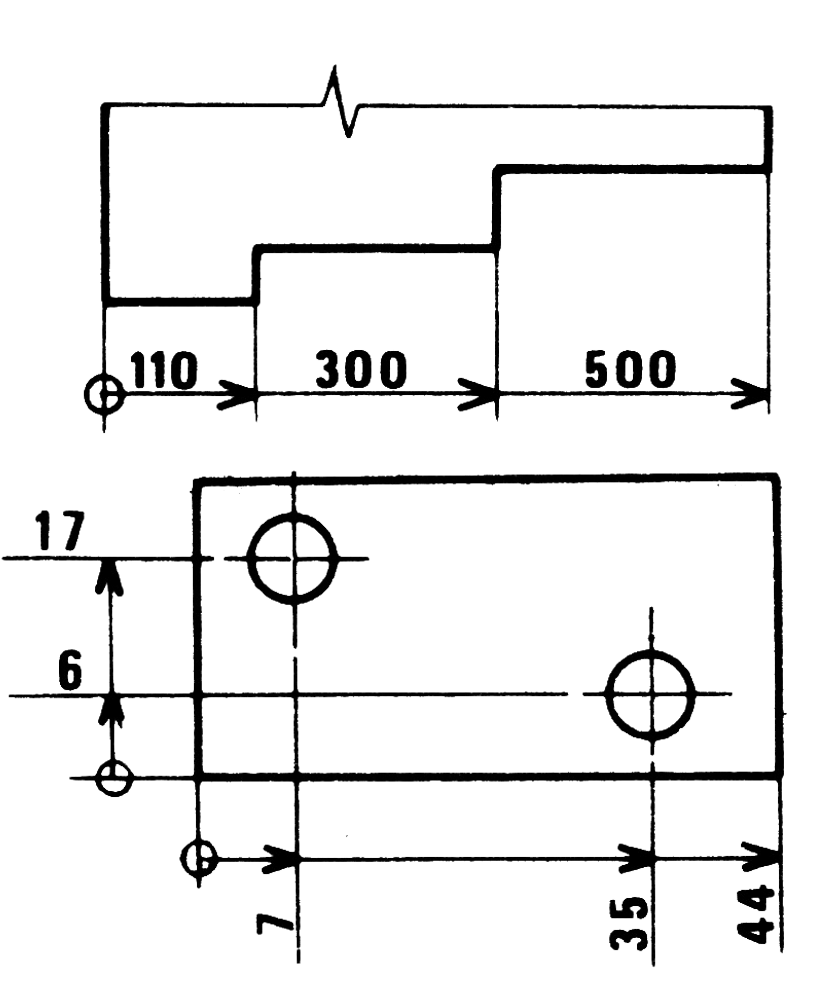

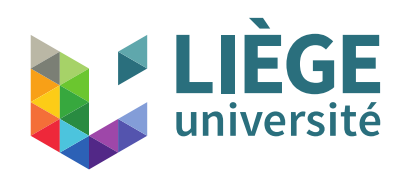

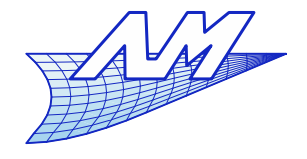

**Cotation**

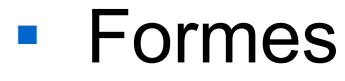

• Arcs • Formes Portions de Sphères

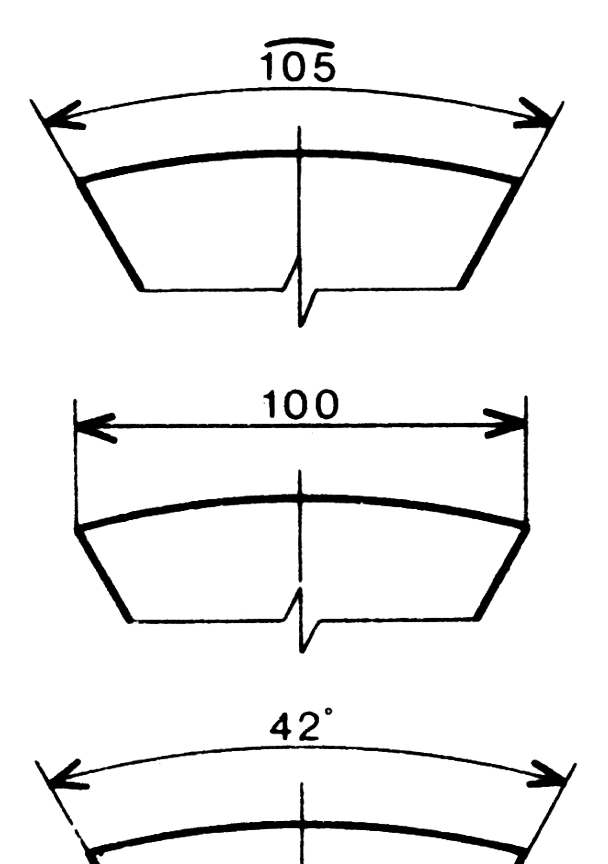

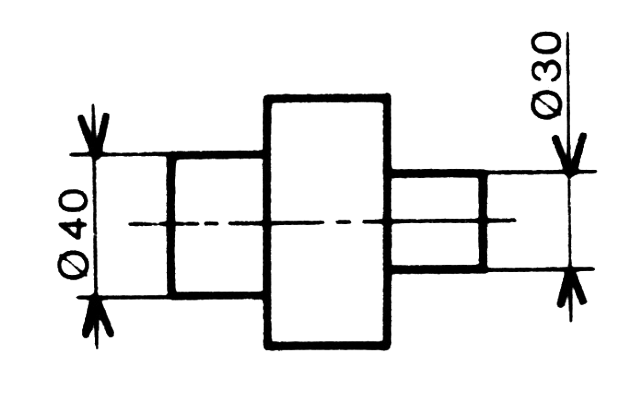

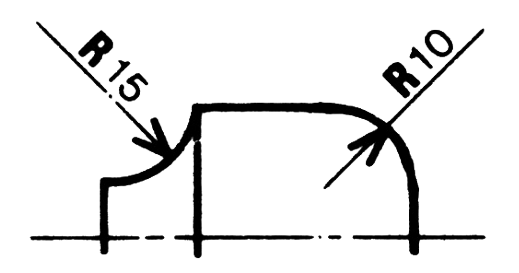

Solides de révolution

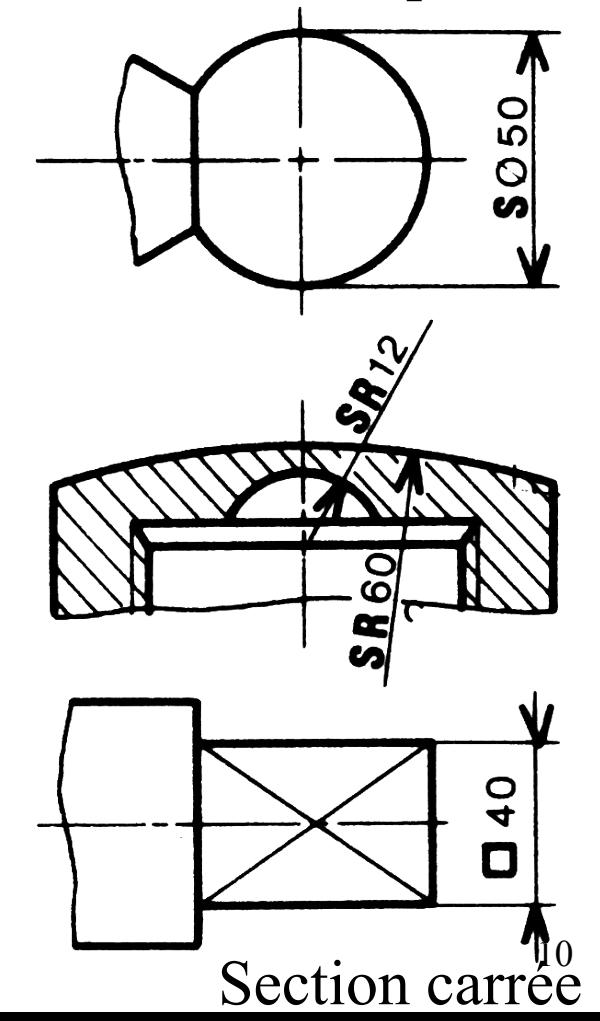

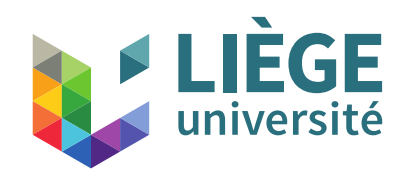

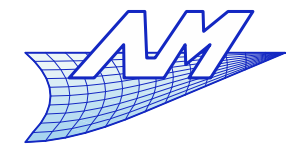

### **Cotation**

Χ

Coordonnées cartésiennes

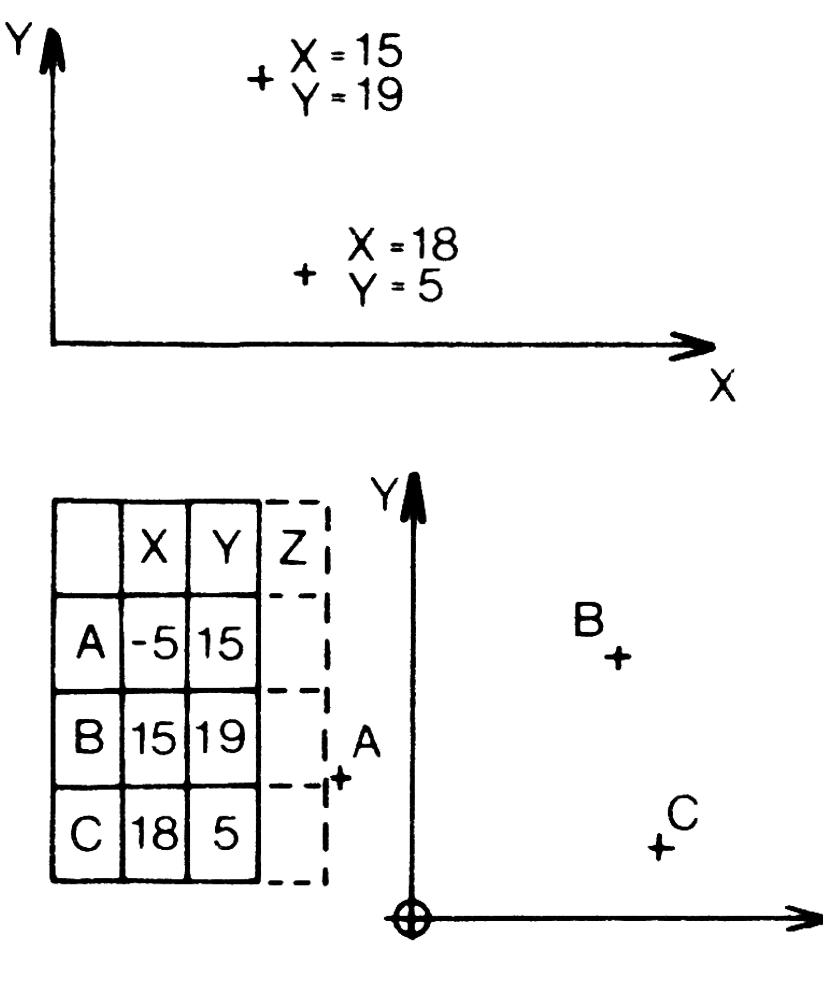

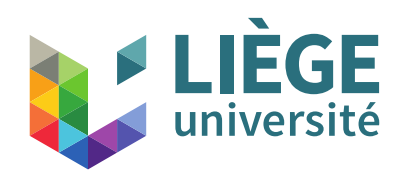

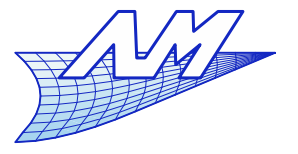

### **Cotation fonctionnelle**

- Cotation fonctionnelle
	- Permet de s'assurer qu'une pièce réalisée en respectant le dessin est « bonne »
		- « Bonne » par rapport à une **fonction**
	- Utilisation d'unités standard (mécanique : mm)
		- **Inutile de l'indiquer sur chaque cote**
	- $\mathcal{C}^{\mathcal{C}}$ Indication des tolérances là où c'est nécessaire
		- Tolérance serrées  $\rightarrow$  coût de fabrication élevé
		- Tolérances lâches  $\rightarrow$  fonctions de l'objet non assurée
		- Éventuellement, une liberté peut être laissée à certains endroits
	- Cotation redondante interdite
		- Exception : mettre entre parenthèses la cote correspondante (ne doit pas servir à la vérification ; simple indication; jamais tolérancée)

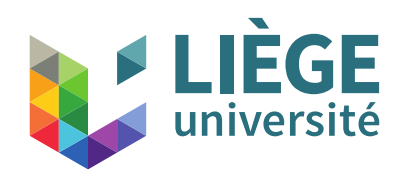

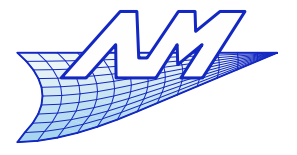

### **Cotation fonctionnelle**

# • Cotation fonctionnelle

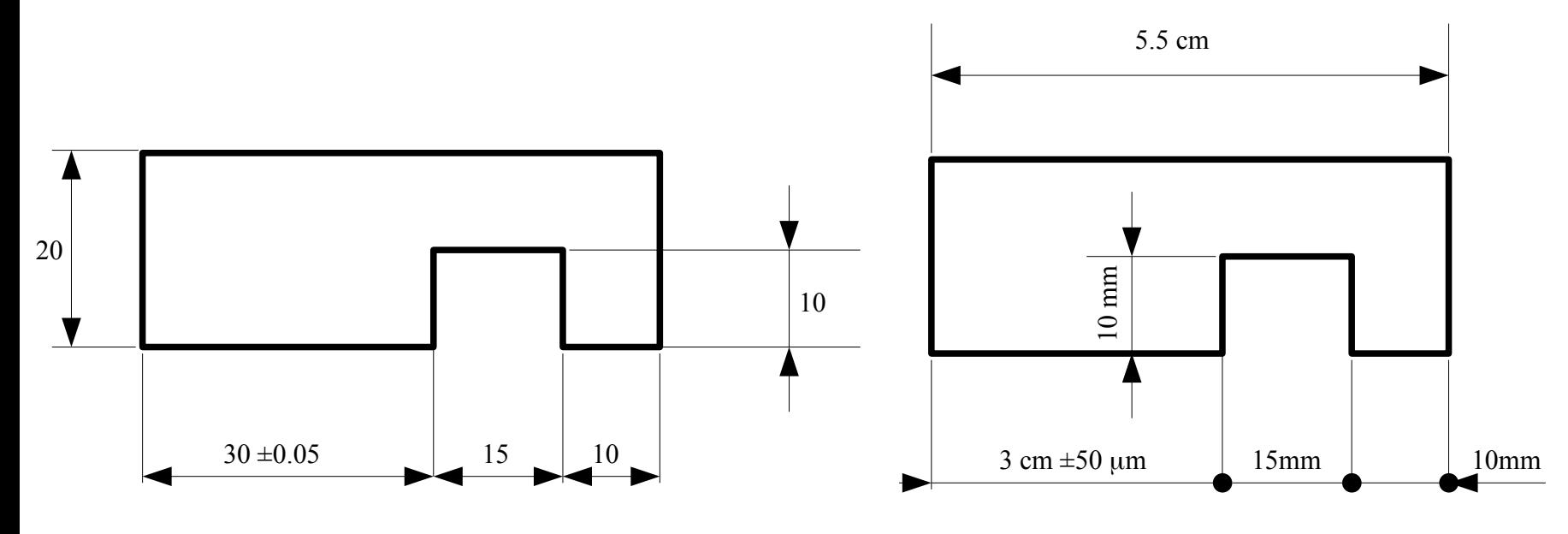

Bonne cotation Unité par défaut : mm (En architecture, cm)

Mauvaise cotation Causes :

- unités non standard
- redondance

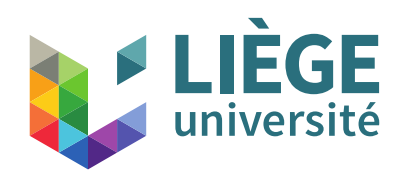

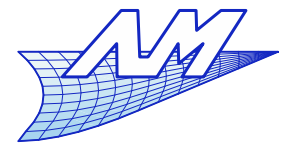

### **Cotation fonctionnelle**

## • Cotation fonctionnelle

Chaînes de cotes non équivalentes :

**A** est une cote redondante

 $A_{\text{min}}$ =19.9+29.9=49.8

$$
A_{\text{max}} = 20.1 + 30.1 = 50.2
$$

donc A=50±0.2

Supposons que cette cote soit inscrite et utilisée.

- Après réalisation, on mesure exactement A=49.9, C=30.1. Tout semble OK
- Ouelle est la valeur mesurée de B? B=A-C=49.9-30.1=19.8

Valeur hors tolérance !

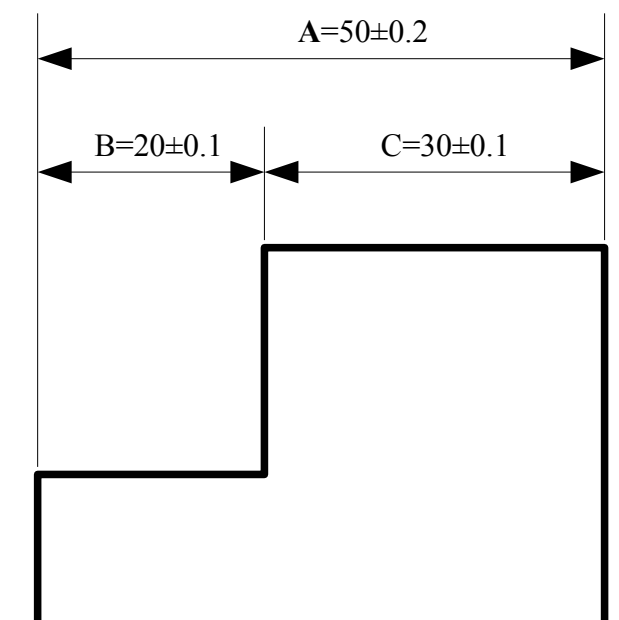

![](_page_14_Picture_0.jpeg)

![](_page_14_Picture_2.jpeg)

### **Cotation fonctionnelle**

- Différentes chaînes de cotes tolérancées ne sont **pas** équivalentes
	- Les cotes nominales s'ajoutent et se retranchent
	- Les tolérances (« erreurs ») s'ajoutent toujours ...
	- Chaque tolérance indiquée doit être réalisée **individuellement**

![](_page_14_Figure_8.jpeg)

![](_page_15_Picture_0.jpeg)

![](_page_15_Picture_2.jpeg)

**Cotation fonctionnelle**

- Quelle est l'incertitude sur la cote B?
- Quelle est l'incertitude sur la cote A ?

![](_page_15_Figure_6.jpeg)

![](_page_15_Figure_7.jpeg)

![](_page_16_Picture_0.jpeg)

![](_page_16_Picture_2.jpeg)

## **Cotation fonctionnelle**

 $\mathcal{C}^{\mathcal{A}}$ Indication des tolérances dimensionnelles

![](_page_16_Figure_5.jpeg)

![](_page_17_Picture_0.jpeg)

![](_page_17_Picture_2.jpeg)

### **Cotation fonctionnelle**

- Ajustements standard ISO
	- Une tolérance d'ajustement (arbre/alésage) est constituée d'une indication de cote nominale, d'une indication de l'écart et de l'indication de la qualité de réalisation
- Exemple : 30h8 pour un arbre , 30H8 pour un alésage .

Qualité - détermine l'intervalle de tolérance IT

Lettre  $\rightarrow$  Écart fondamental

en mm

Cote nominale

![](_page_18_Picture_0.jpeg)

![](_page_18_Picture_2.jpeg)

### **Cotation fonctionnelle**

**Pour un arbre ou une mesure extérieure** 

![](_page_18_Figure_5.jpeg)

![](_page_19_Picture_0.jpeg)

![](_page_19_Picture_2.jpeg)

### **Cotation fonctionnelle**

**Pour un alésage ou une mesure interne** 

![](_page_19_Figure_5.jpeg)

![](_page_20_Picture_0.jpeg)

![](_page_20_Picture_2.jpeg)

## **Cotation fonctionnelle**

- Qualité : définit l'intervalle de tolérance IT
- C'est normalisé...et fonction de la cote nominale

![](_page_20_Picture_26.jpeg)

![](_page_21_Picture_0.jpeg)

![](_page_21_Picture_2.jpeg)

## **Cotation fonctionnelle**

 Qualité : définit l'intervalle de tolérance IT Exemple avec 30h8 ou 30H8

![](_page_21_Figure_5.jpeg)

#### Ecarts fondamentaux des arbres

#### Tableau complet des écarts fondamentaux

#### Guide pratique d'utilisation

Cote bilimitée

 $32 - 13$ 

 $-50$ 40 Exemple Traduction d'une cote bilimite en cote ISO

![](_page_22_Picture_56.jpeg)

" pour js des qualités 7 à 11, arrondir la valeur de IT en microns, si elle est impaire, à la valeur paire immédiatement inférieure

#### Ecarts fondamentaux des alésages

![](_page_22_Picture_57.jpeg)

les écarts A et B et les écarts N des qualités supérieures à 8 ne sont prévus qu'au-delà de 1mm.

"" Exception: pour M6 seulement, de 250 à 315, ES = -9 (au lieu de -11)

" pour Js des qualités 7 à 11, arrondir la valeur de IT en microns, si elle est impaire, à la valeur paire immédiatement inférieure

Valeurs de  $\Delta$  : pour les écarts comportant le terme additif  $\Delta$ , prendre les valeurs de celui-ci dans les colonnes de droite. Ex: pour P7 de 18 à 30  $\triangle$  = 8, d'ou ES =  $-22 + 8 = -14$ 

![](_page_23_Picture_0.jpeg)

# **FLIÈGE Communication graphique**

![](_page_23_Picture_2.jpeg)

![](_page_23_Picture_55.jpeg)

A $\overline{\phantom{0}}$ é $\boldsymbol{\mathcal{D}}$  $\boldsymbol{\mathcal{A}}$ **dd**  $\mathbf 0$  $\boldsymbol{\mathcal{D}}$ 

 $JS = \pm IT/2$ 

\* Utiliser de préférence les qualités teintées.

![](_page_24_Picture_10.jpeg)

 $\frac{1}{\beta} = \pm \frac{\pi}{2}$  (voir tableau 14.24).

![](_page_25_Picture_7.jpeg)

Arbres

![](_page_26_Picture_0.jpeg)

![](_page_26_Picture_2.jpeg)

### **Cotation fonctionnelle**

### **- Les ajustements ISO permettent de satisfaire** une **fonction** Alésages

![](_page_26_Picture_28.jpeg)

![](_page_27_Picture_0.jpeg)

![](_page_27_Picture_2.jpeg)

### **Cotation fonctionnelle**

### **COUPE A-A**

![](_page_27_Figure_5.jpeg)

![](_page_28_Picture_0.jpeg)

![](_page_28_Picture_2.jpeg)

### **Cotation fonctionnelle**

- Tolérances selon la norme DIN ISO 2768
	- **Contract** Indication dans le cartouche : **DIN ISO 2768 xY**
	- $\bullet$  x  $\rightarrow$  tolérances de dimensions : (f,m,c,v) si pas indiqué  $\rightarrow$  lettre m
		- $Y \rightarrow$  tolérances de forme : (H,K,L) si pas indiqué  $\rightarrow$  lettre K

![](_page_29_Picture_0.jpeg)

![](_page_29_Picture_2.jpeg)

### **Cotation fonctionnelle**

 Tolérances générales pour les dimensions linéiques et angulaires

#### **DIMENSIONS LINÉIQUES**

![](_page_29_Picture_134.jpeg)

![](_page_30_Picture_0.jpeg)

![](_page_30_Picture_2.jpeg)

### **Cotation fonctionnelle**

#### **RAYONS EXTERNES ET HAUTEUR DE CHANFREINS**

![](_page_30_Picture_149.jpeg)

![](_page_30_Picture_150.jpeg)

#### **DIMENSIONS ANGULAIRES**

![](_page_31_Picture_0.jpeg)

# **FLIÈGE Communication graphique**

![](_page_31_Picture_2.jpeg)

### **Cotation fonctionnelle**

#### Tolérances générales pour les formes et les positions **PERPENDICULARITÉ RECTITUDE ET PLANÉITÉ**

**Classe de tolérance (déviation en mm) Longueur nominale en mm H(fin) K(moyen) L(grossier)** jusque 100 0.2 0.4 0.6 100+ jusque 300  $\begin{array}{|c|c|c|c|c|} \hline 0.3 & 0.6 & 1 \ \hline \end{array}$ 300+ jusque 1000  $\begin{vmatrix} 0.4 & 0.8 & 1.5 \end{vmatrix}$ 1000+ jusque 3000 | 0.5 | 0.8 | 2

**SYMÉTRIE**

![](_page_31_Picture_236.jpeg)

![](_page_31_Picture_237.jpeg)

#### **BATTEMENT (par rapport à un axe de rotation)**

![](_page_31_Picture_238.jpeg)

![](_page_32_Picture_0.jpeg)

![](_page_32_Picture_2.jpeg)

### **Cotation fonctionnelle**

■ Tolérances de forme…

![](_page_32_Figure_5.jpeg)

![](_page_33_Picture_0.jpeg)

![](_page_33_Picture_2.jpeg)

### **Cotation fonctionnelle**

• Perpendicularité  $\perp$ 

![](_page_33_Figure_5.jpeg)

Symétrie  $=$ 

![](_page_33_Figure_7.jpeg)

![](_page_34_Picture_0.jpeg)

![](_page_34_Picture_1.jpeg)

![](_page_34_Picture_2.jpeg)

### **Cotation fonctionnelle**

**Battement 1** 

![](_page_34_Figure_5.jpeg)

Il y a beaucoup d'autres types de tolérances de forme...

![](_page_35_Picture_0.jpeg)

![](_page_35_Picture_2.jpeg)

# **Cotation fonctionnelle**

# **Tolérances fonctionnelles**

![](_page_35_Figure_5.jpeg)

![](_page_36_Picture_0.jpeg)

![](_page_36_Picture_2.jpeg)

### **Cotation fonctionnelle**

### Cadre de tolérance

Symbole de la caractéristique géométrique tolérancée.

![](_page_36_Figure_6.jpeg)

Eventuellement identi $lettre(s)$ fiant la ou les références, sans signe prime ni indice.

Valeur de la tolérance dans l'unité utilisée pour la cotation linéaire éventuellement précédée du signe Ø, suivie de symboles d'application de principe et de définition de zone de tolérance.

![](_page_36_Figure_9.jpeg)

$$
\bigoplus \emptyset
$$

$$
\bigoplus \emptyset
$$

![](_page_36_Picture_12.jpeg)

![](_page_36_Picture_13.jpeg)

SI la tolérance se rapporte à plusieurs éléments répétitifs, l'indication est inscrite au-dessus du cadre. non

![](_page_36_Picture_15.jpeg)

![](_page_36_Picture_16.jpeg)

**Notation des indications** restrictives.

![](_page_37_Picture_0.jpeg)

![](_page_37_Picture_2.jpeg)

**Plan du cours théorique**

Historique et mise en perspective

Partie I. La projection parallèle 1. Le dessin multivue (dessin technique) 2. L'axonométrie

Partie II. Géométrie numérique 1. Courbes de Bézier 2. Les applications affines

![](_page_38_Picture_0.jpeg)

![](_page_39_Picture_0.jpeg)

![](_page_40_Picture_0.jpeg)

### **Projection oblique Perspective cavalière**

![](_page_41_Picture_0.jpeg)

![](_page_41_Picture_2.jpeg)

### **Perspective cavalière**

Perspective cavalière : étymologie d'origine militaire

Un *cavalier* est une butte située derrière les fortifications et permettant de voir un champ de bataille en hauteur

![](_page_41_Figure_6.jpeg)

![](_page_42_Figure_0.jpeg)

![](_page_43_Picture_0.jpeg)

![](_page_43_Picture_2.jpeg)

### **Projection orthogonale**

![](_page_43_Figure_4.jpeg)

44

**parallèle au plan** 

**en E**

**tangent à la sphère** 

![](_page_44_Figure_0.jpeg)

![](_page_45_Picture_0.jpeg)

![](_page_45_Picture_2.jpeg)

### **Projection orthogonale**

![](_page_45_Figure_4.jpeg)

![](_page_46_Picture_0.jpeg)

![](_page_47_Picture_0.jpeg)

![](_page_47_Picture_2.jpeg)

Ω

48

# **Projection orthogonale**

*B*

*m*

*p*

![](_page_47_Figure_4.jpeg)

![](_page_48_Picture_0.jpeg)

![](_page_48_Picture_2.jpeg)

### **Coefficients de réduction**

Comme les 3 directions principales de l'objet, ici les arêtes d'un cube, ne sont ni parallèles ni perpendiculaires au tableau et qu'il s'agit d'une projection orthogonale, leurs images sont toutes trois affectées de coefficients réducteurs m, n et p, compris entre zéro et un. Aucune face, ni aucun angle, ni aucune arête du cube fondamental ne sont vus en vraie grandeur.

![](_page_48_Figure_5.jpeg)

 $m, n, p < 1$ 

![](_page_49_Picture_0.jpeg)

![](_page_49_Picture_2.jpeg)

### Projections axonométriques

Ce sont des projections orthogonales.

Pour la représentation de toutes les droites, le coefficient de réduction est :

$$
m\leq 1
$$

si la droite est // au plan de  $m = 1$ projection

 $m = 0$ si la droite est  $\perp$  au plan de projection : droite projetante.

Pour les 3 directions principales (orthogonales)

$$
m^2 + n^2 + p^2 = 2
$$

**Isométrie:**   $m = n = p$ 

**Dimétrie m=n ou m=p ou n=p**

**Trimétrie m, n, p distincts**

![](_page_50_Figure_0.jpeg)

![](_page_51_Picture_0.jpeg)

![](_page_51_Picture_2.jpeg)

### **L'isométrie**

![](_page_51_Figure_4.jpeg)

![](_page_52_Figure_0.jpeg)

![](_page_53_Picture_0.jpeg)

![](_page_53_Picture_2.jpeg)

**La dimétrie**

• Norme ISO 5456-3

![](_page_53_Figure_5.jpeg)

![](_page_53_Figure_6.jpeg)

![](_page_54_Figure_0.jpeg)

![](_page_55_Picture_0.jpeg)

![](_page_55_Figure_1.jpeg)

![](_page_56_Picture_0.jpeg)

![](_page_56_Picture_2.jpeg)

### **Projection orthogonale**

![](_page_56_Picture_4.jpeg)

 Ambiguïté de l'axonométrie M.C. Escher

![](_page_57_Picture_0.jpeg)

![](_page_57_Picture_2.jpeg)

### **Isométrie**

![](_page_57_Figure_4.jpeg)

58

![](_page_58_Figure_0.jpeg)

![](_page_59_Picture_0.jpeg)

![](_page_59_Picture_2.jpeg)

**Isométrie**

![](_page_59_Figure_4.jpeg)

![](_page_60_Picture_0.jpeg)

![](_page_60_Picture_2.jpeg)

61

### **Image d'un cercle**

Construction point par point : Utilisation de la propriété d'invariance des milieux par la projection parallèle

![](_page_60_Figure_5.jpeg)

![](_page_60_Figure_6.jpeg)

![](_page_61_Picture_0.jpeg)

![](_page_61_Picture_2.jpeg)

### **Tracé des ovales**

![](_page_61_Figure_4.jpeg)

![](_page_62_Picture_0.jpeg)

![](_page_62_Picture_2.jpeg)

### **Tracé des ovales**

Condition : l'image du carré circonscrit doit être un losange

![](_page_62_Figure_5.jpeg)

![](_page_63_Picture_0.jpeg)

![](_page_63_Picture_2.jpeg)

**Tracé d'un cercle**

![](_page_63_Figure_4.jpeg)

64 Dans toute axonométrie orthogonale, le grand axe de l'ellipse est perpendiculaire à la 3ème arête du cube. Le petit axe est parallèle à celle ci.

![](_page_64_Picture_0.jpeg)

![](_page_64_Picture_2.jpeg)

Tracé des projections des arcs de cercles.

On remplace les arcs d'ellipses par des combinaisons d'arcs de cercles (max. 4).

![](_page_64_Figure_5.jpeg)

![](_page_64_Figure_6.jpeg)

![](_page_65_Picture_0.jpeg)

![](_page_65_Picture_2.jpeg)

![](_page_65_Figure_3.jpeg)